## << CAD/CAM-CATIA V5R>>

<< CAD/CAM-CATIA V5R20 >>

, tushu007.com

- 13 ISBN 9787111381709
- 10 ISBN 711138170X

出版时间:2012-7

PDF

## http://www.tushu007.com

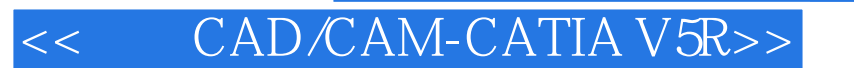

CAD\CAM-CATIAV5R20

, tushu007.com

CAD/CAMCATIAV5R20 CATIAV5R20  $/$ CAD/CAMCATIAV5R20

CAD/CAMCATIAV5R20

## << CAD/CAM-CATIA V5R>>

CATIA V5R20

, tushu007.com

CATIA V5R20 CATIA CATIA CATIA V5R20

CATIA V5R20

 $\sqrt{2}$ 

CAD/CAM——CATIA V5R20

 $[1]$ 

## , tushu007.com << CAD/CAM-CATIA V5R>>

本站所提供下载的PDF图书仅提供预览和简介,请支持正版图书。

更多资源请访问:http://www.tushu007.com